# Протокол IP

# **Сетевой уровень в стеке TCP/IP**

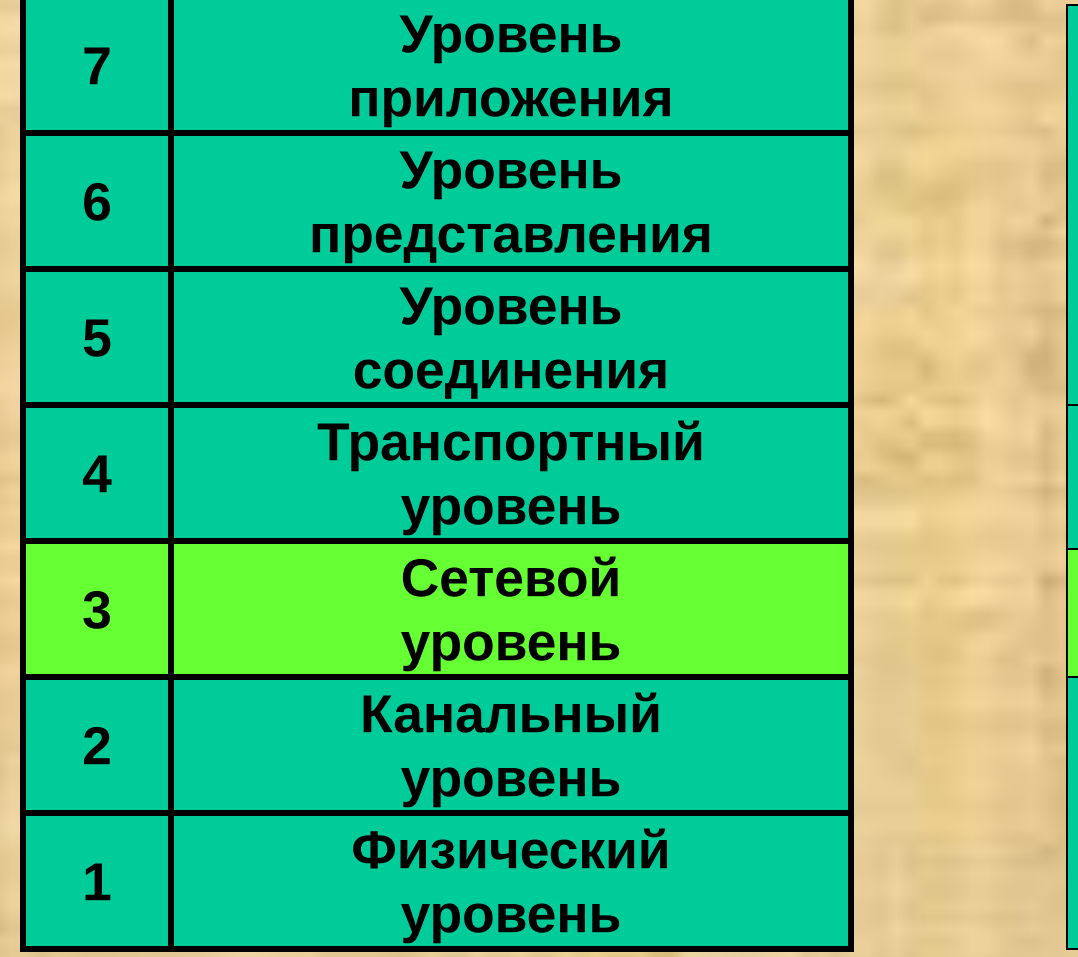

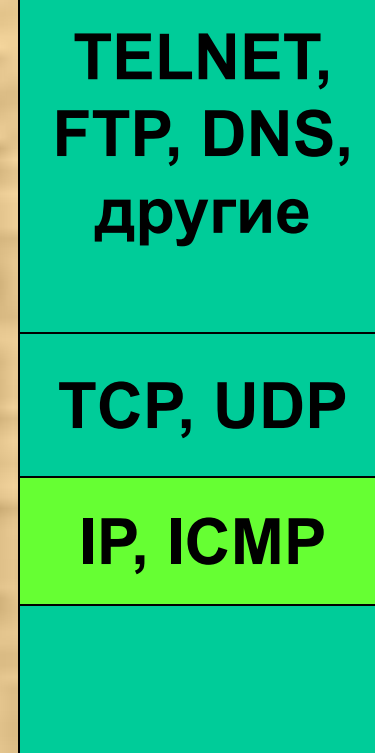

## **Идентификация узлов**

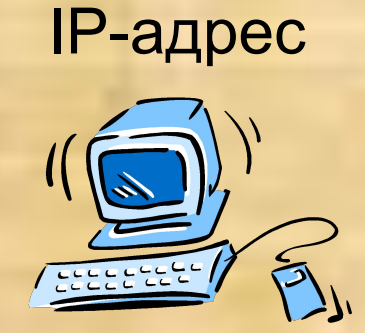

IP-адрес

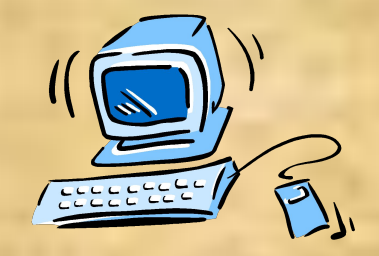

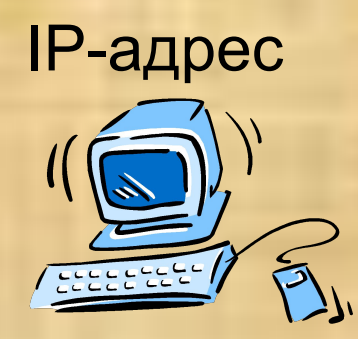

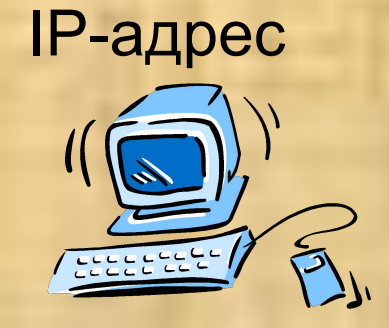

## **Формат заголовка IP-пакета**

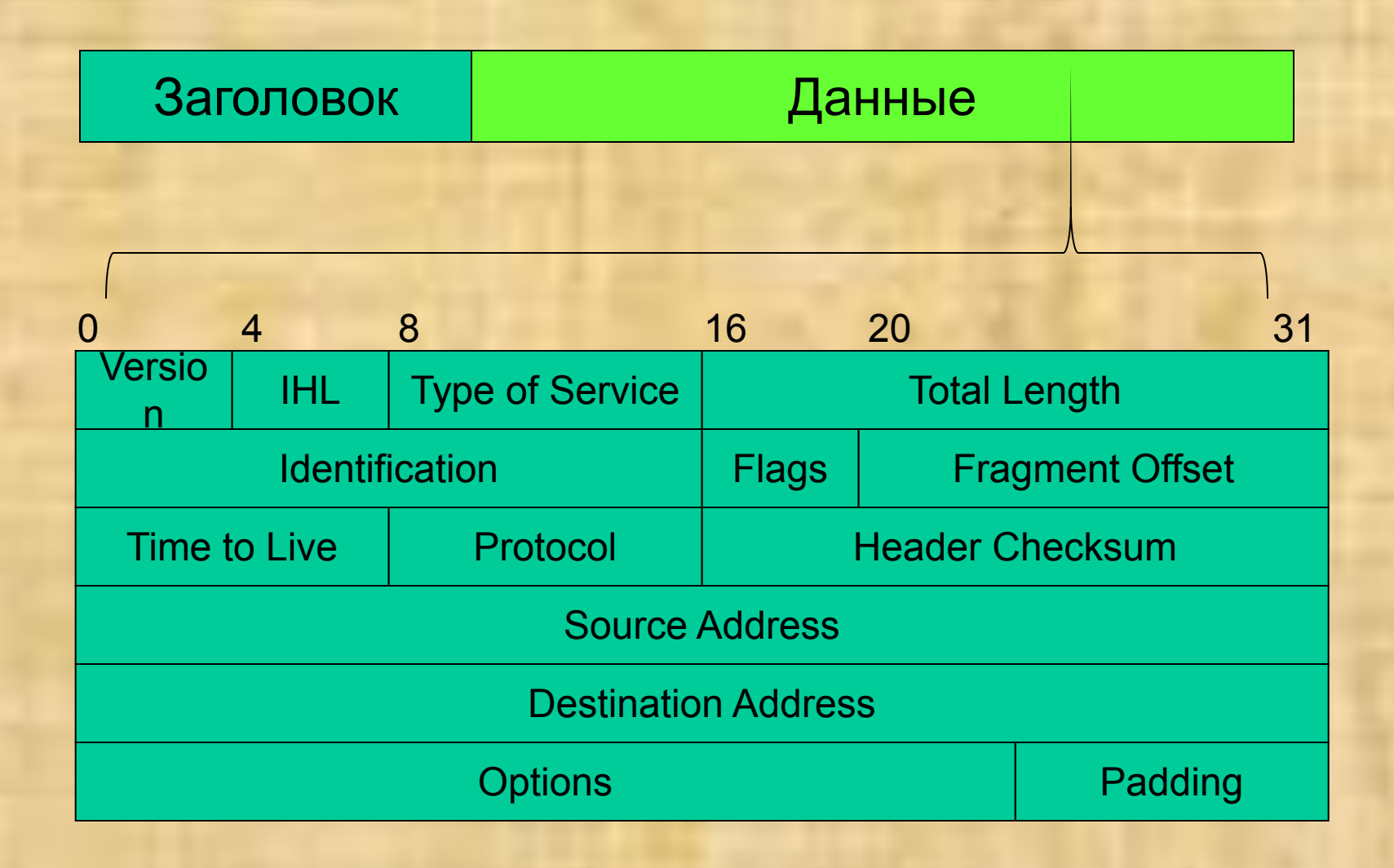

# **Атака Address Masquerading**

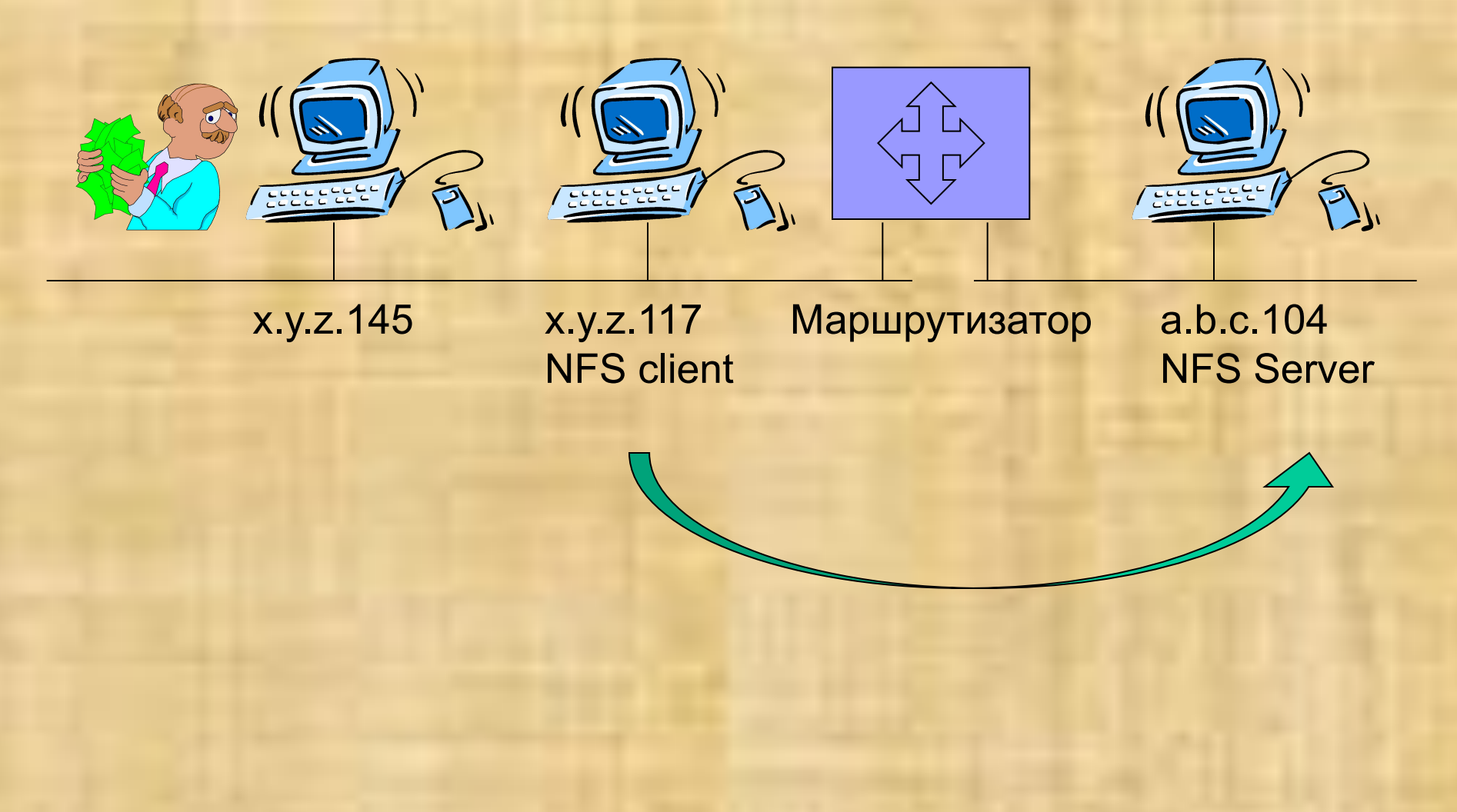

# **Атака Address Masquerading**

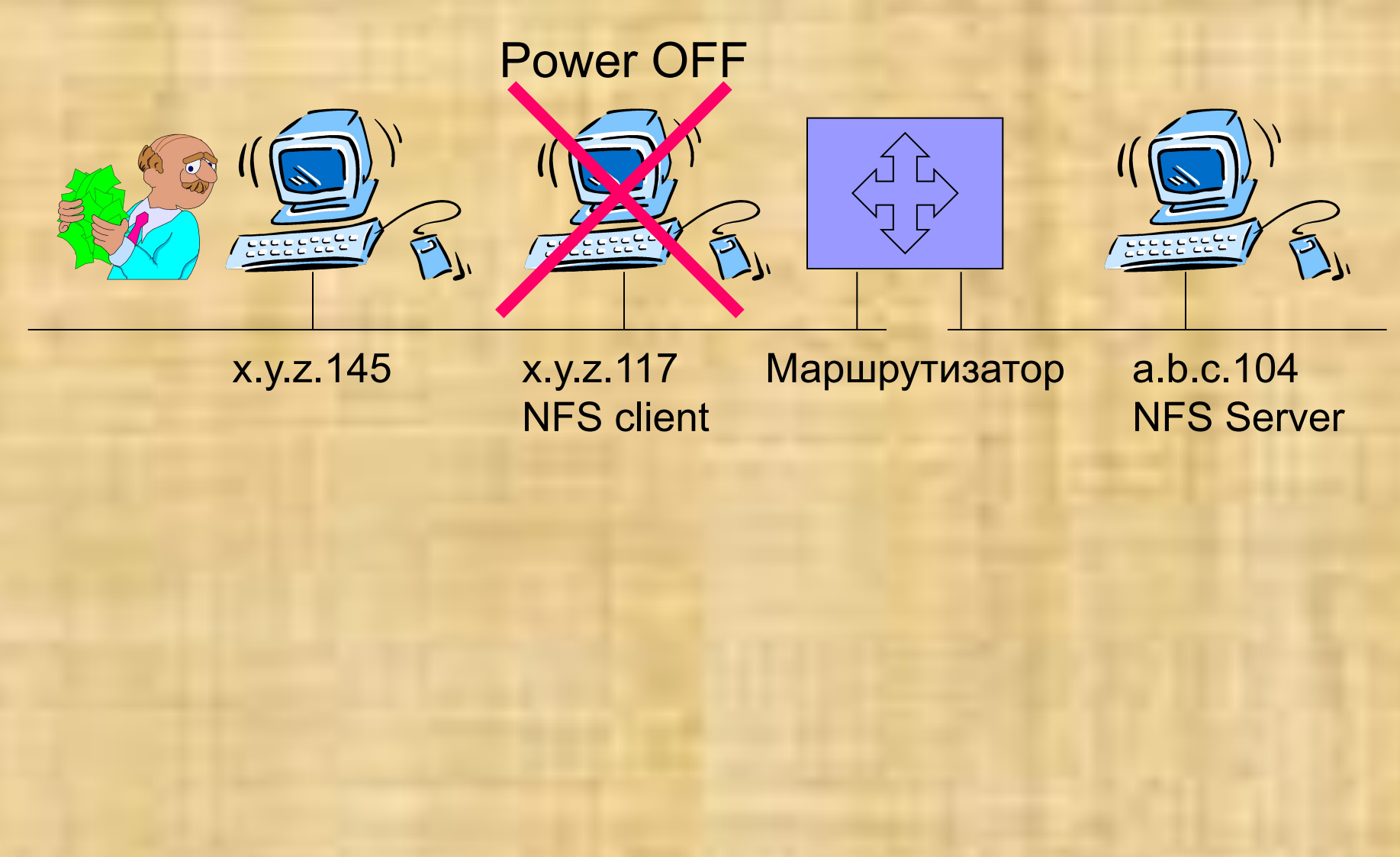

# **Атака Address Masquerading**

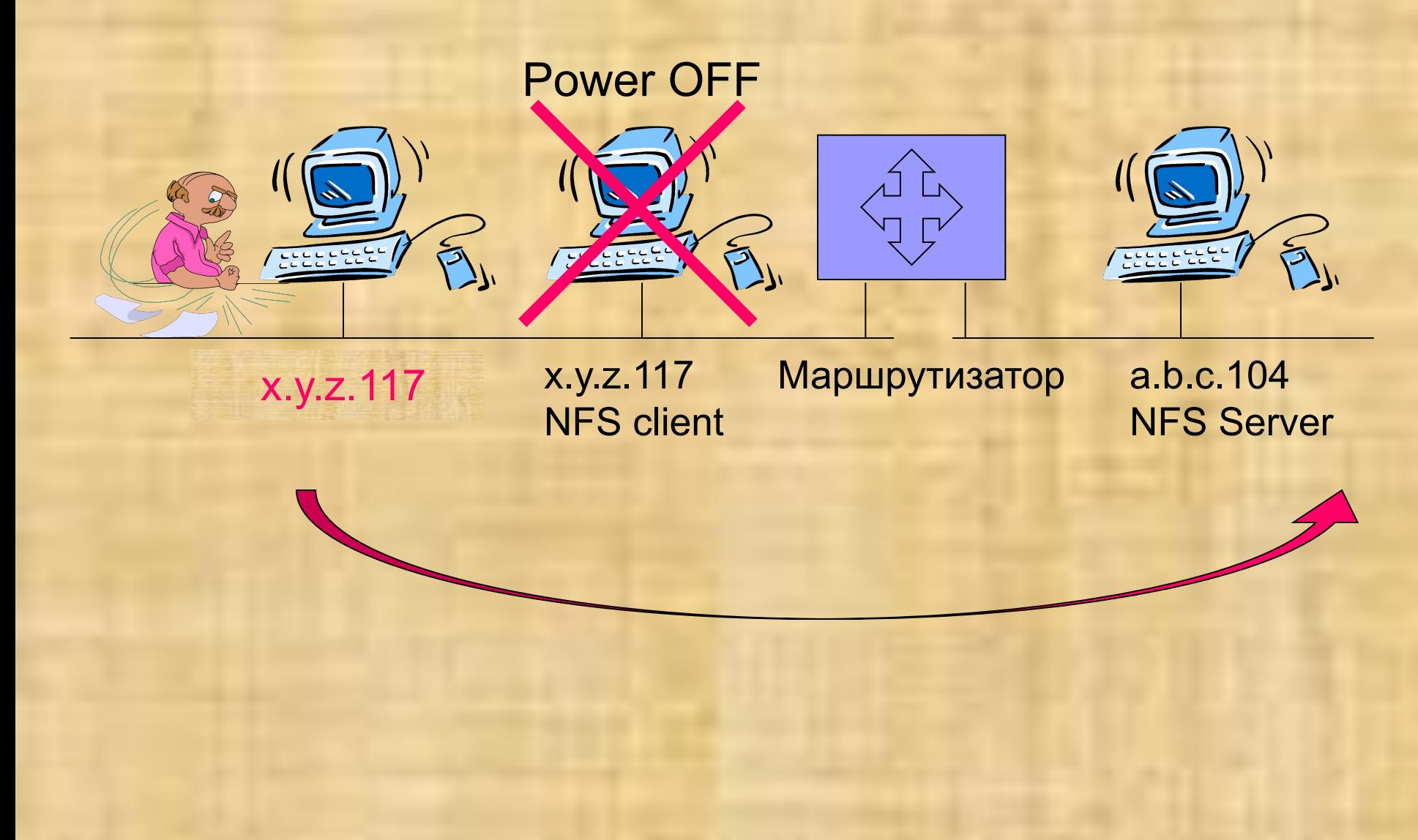

# **Address Spoofing**

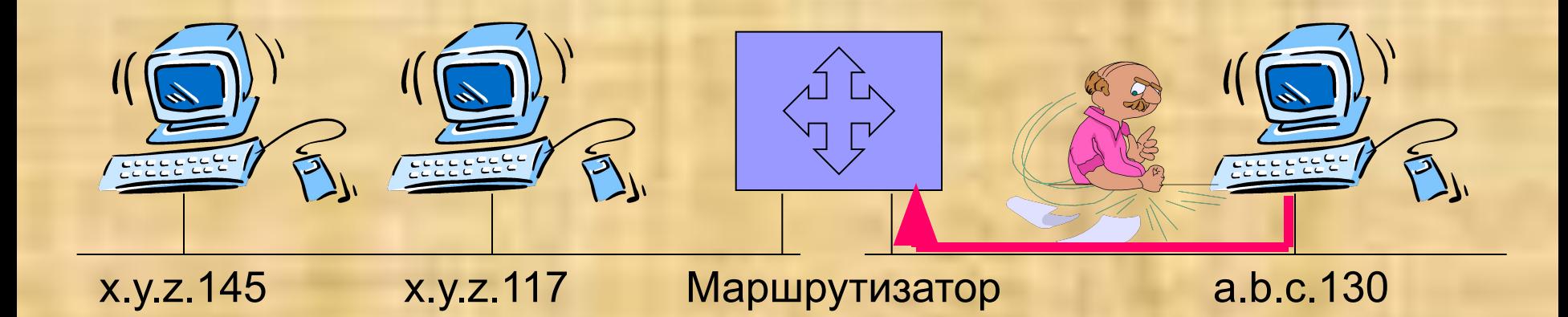

# **Address Spoofing**

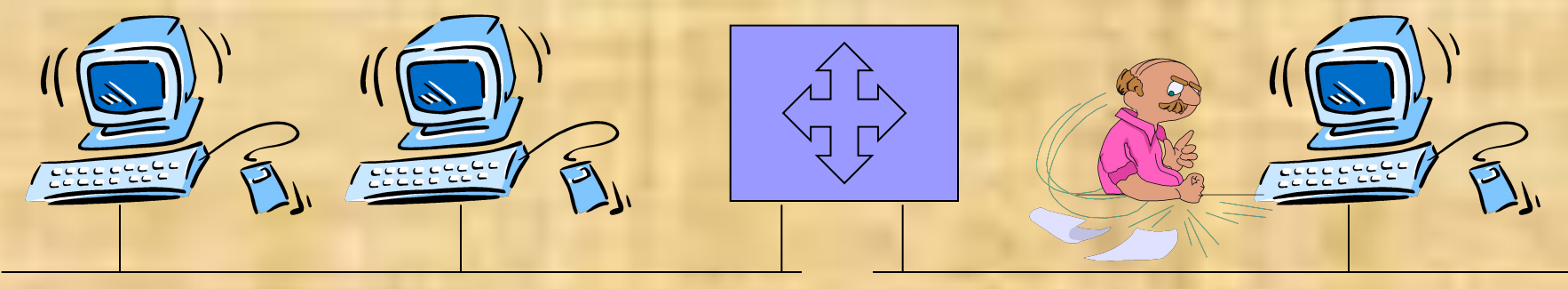

x.y.z.145 x.y.z.117 Маршрутизатор a.b.c.130

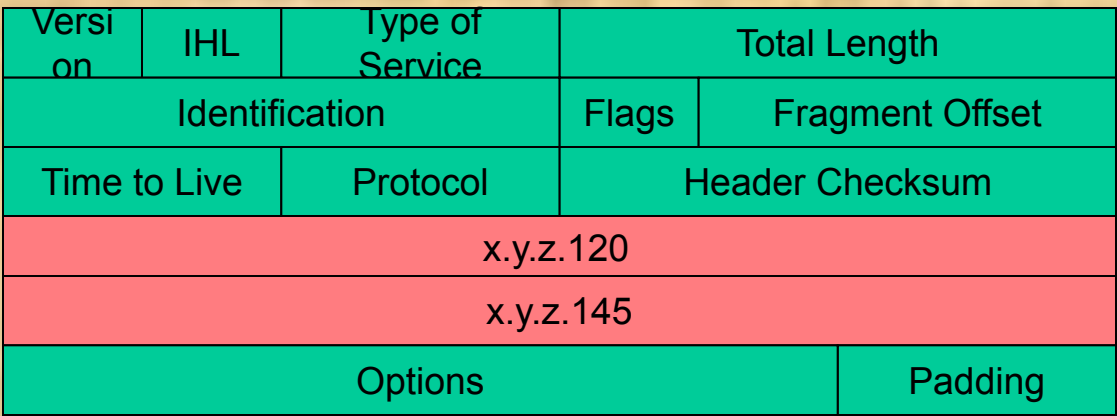

# **Address Spoofing (IPSpoofing)**

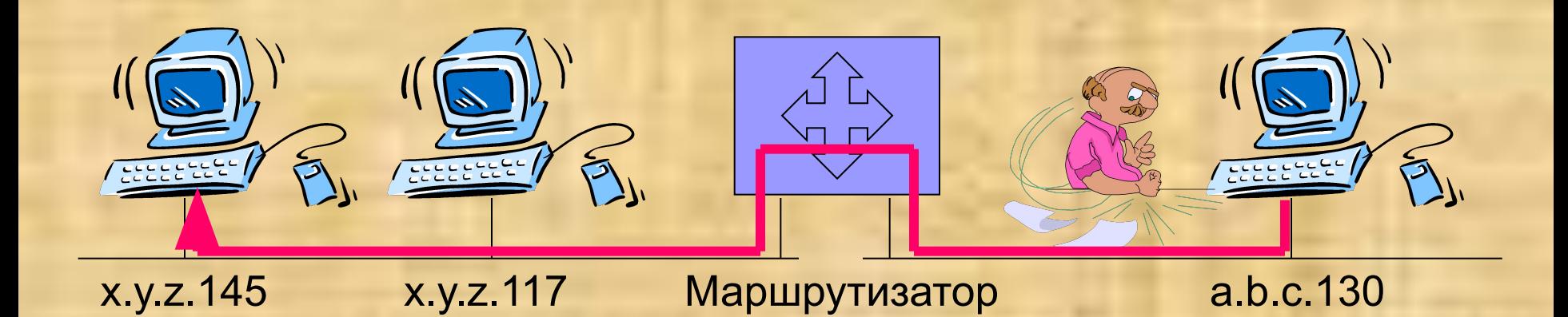

## **Адреса источника, подлежащие фильтрации**

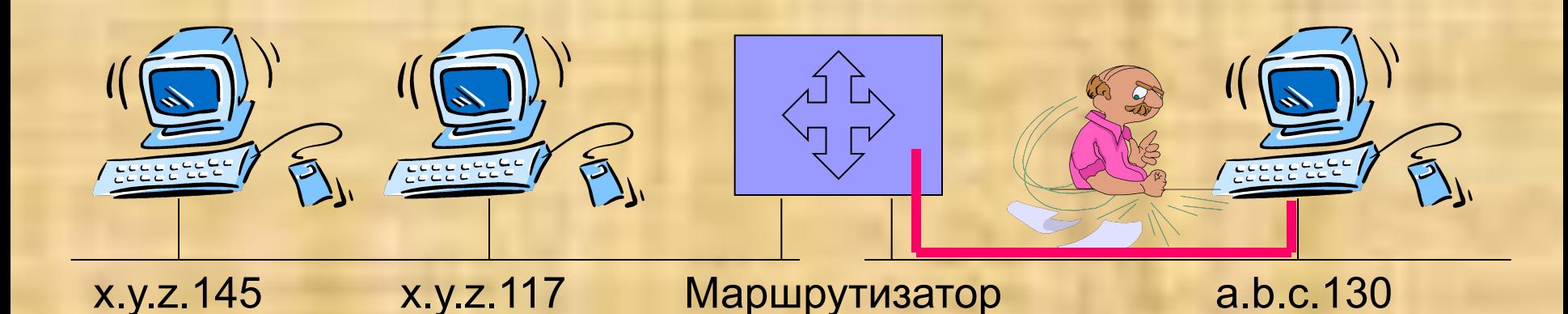

- 1. Адрес данного узла
- 2. Адреса, рекомендуемые для внутренних сетей
- 3. Адреса для группового вещания (224.0.0.0 239.255.255.255)
- 4. Адреса класса Е (240.0.0.0 247.255.255.255)
- 5. Адреса типа «обратная петля» 127.х.х.х
- 6. Некорректные адреса (например, 0.0.0.0)

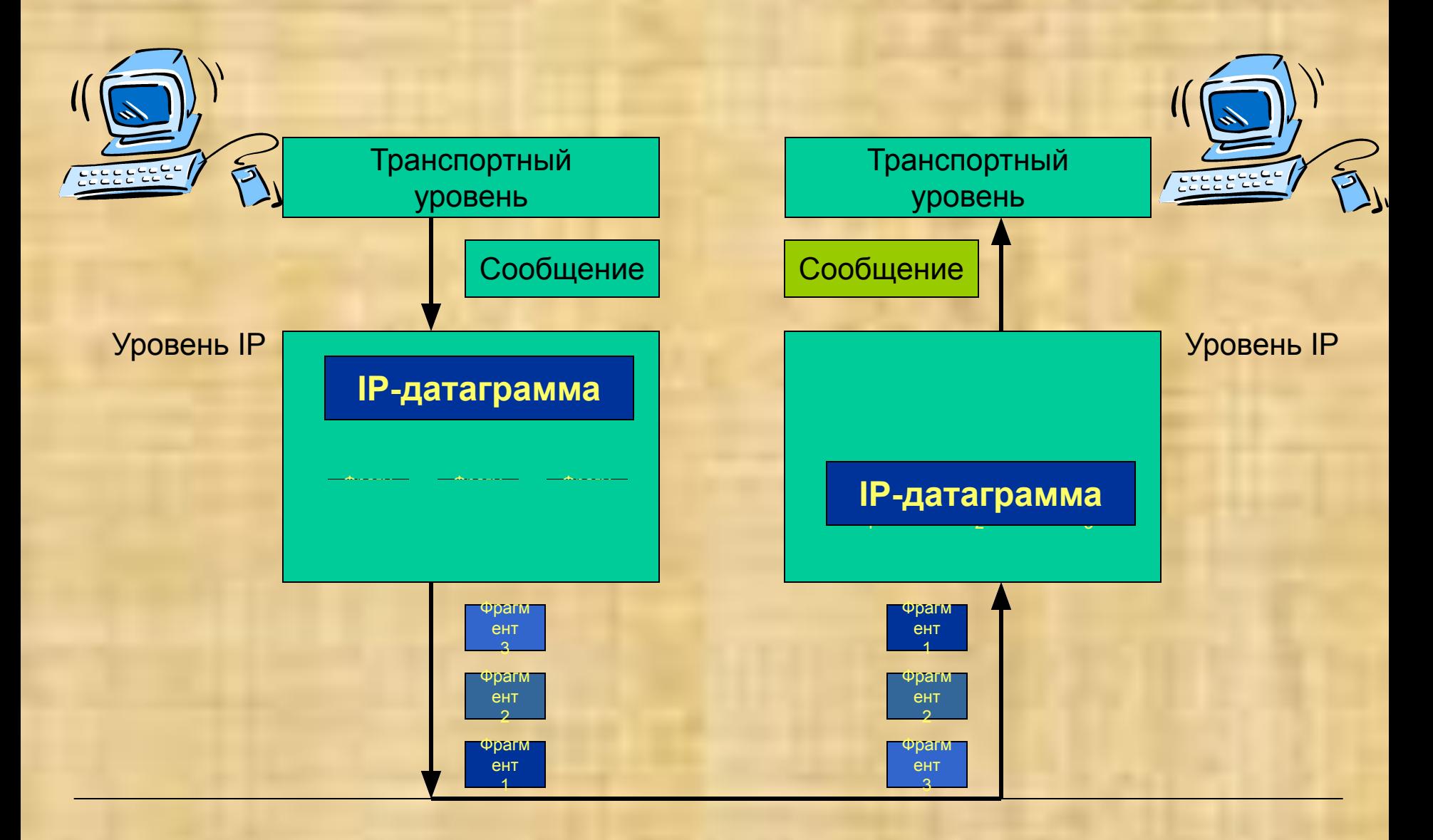

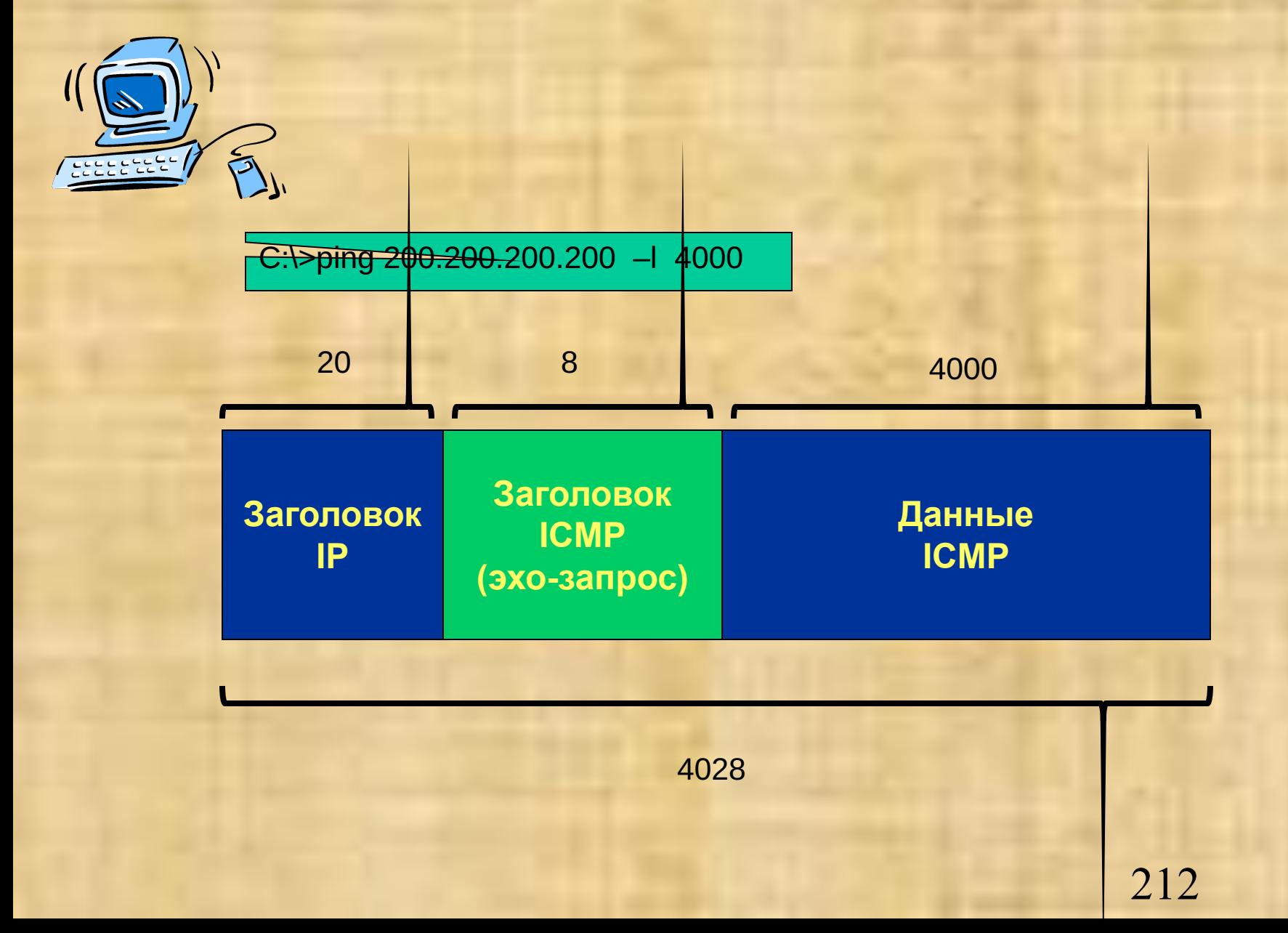

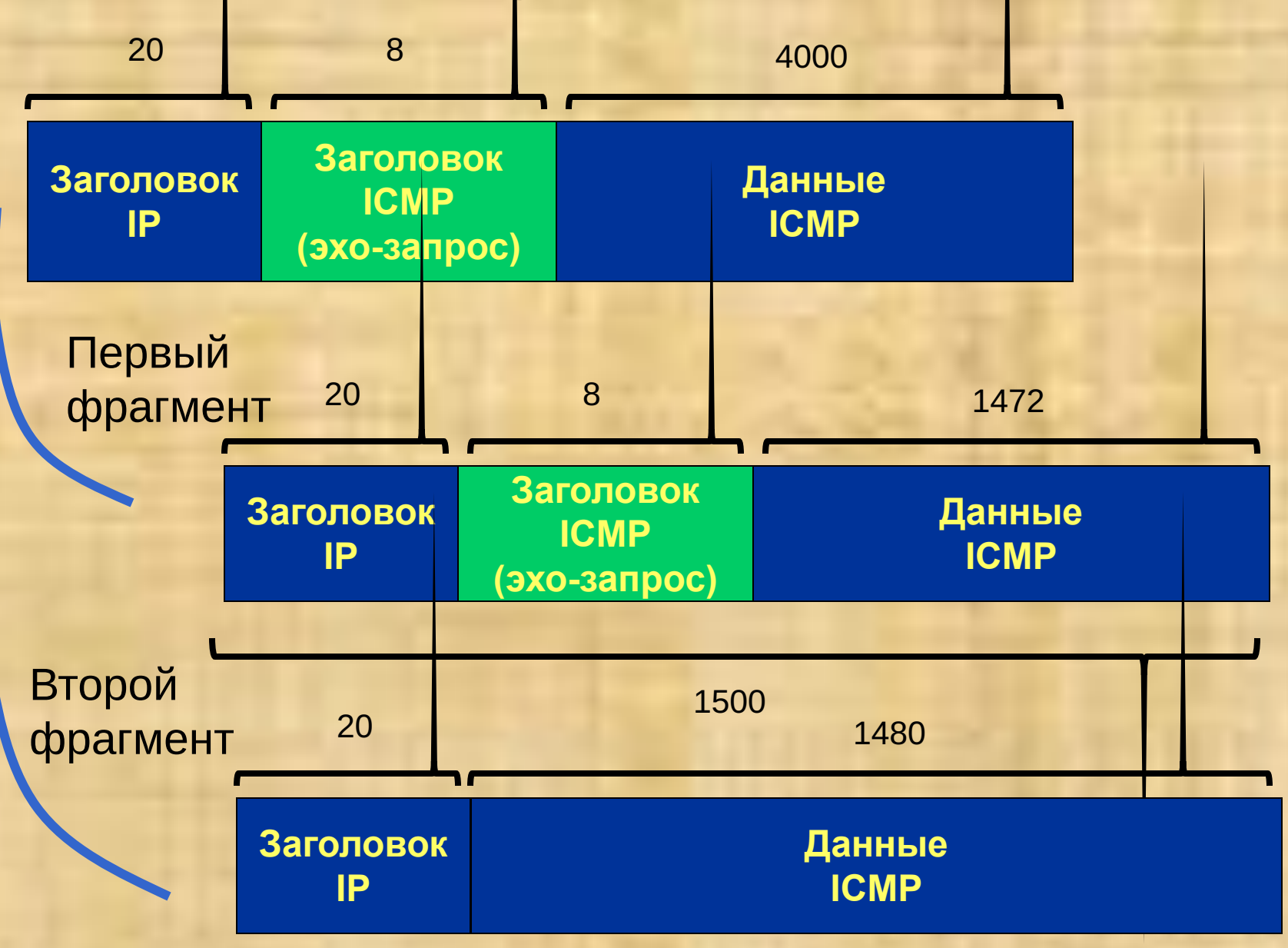

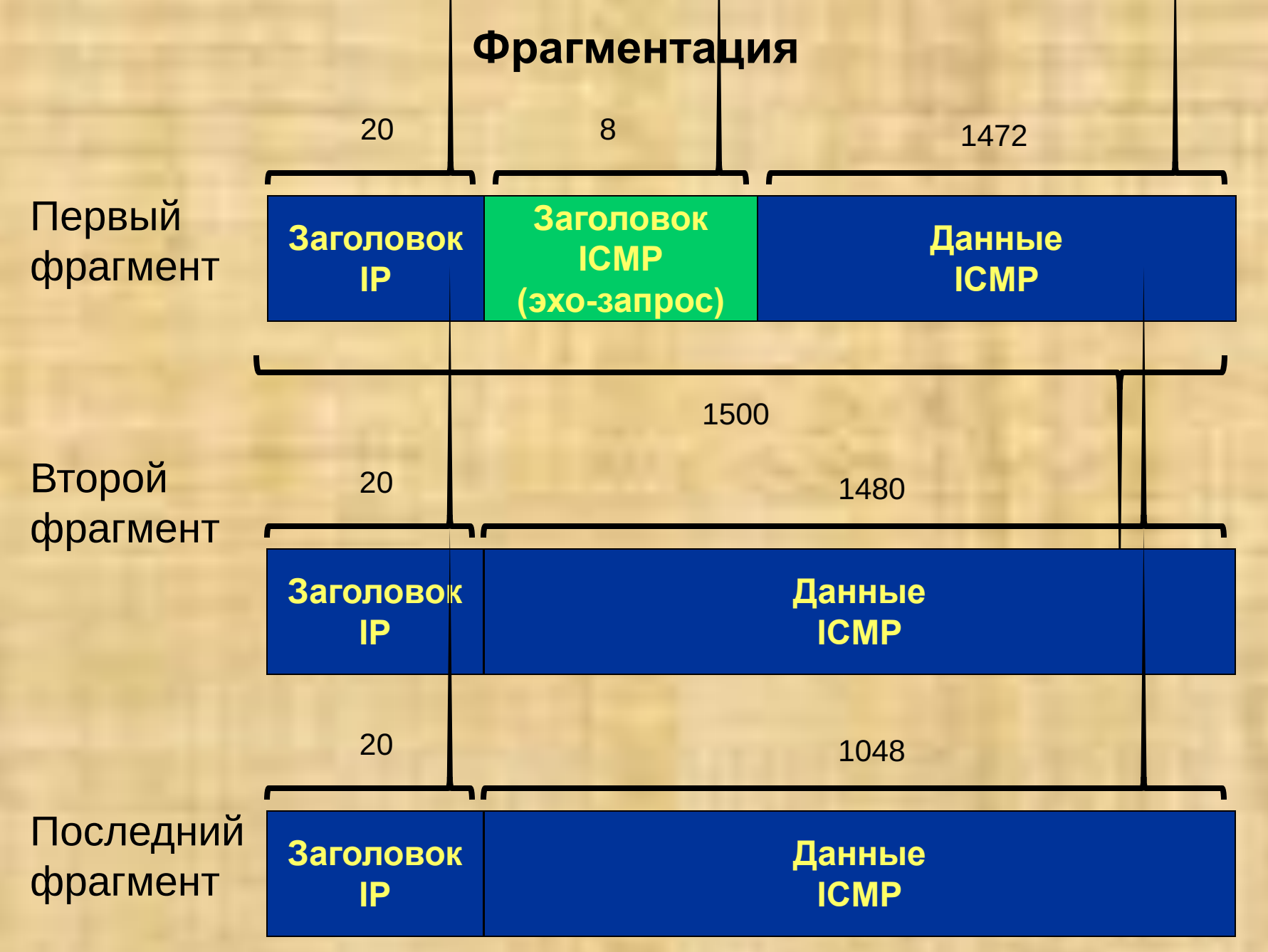

# **Фрагментация с целью обхода фильтрации**

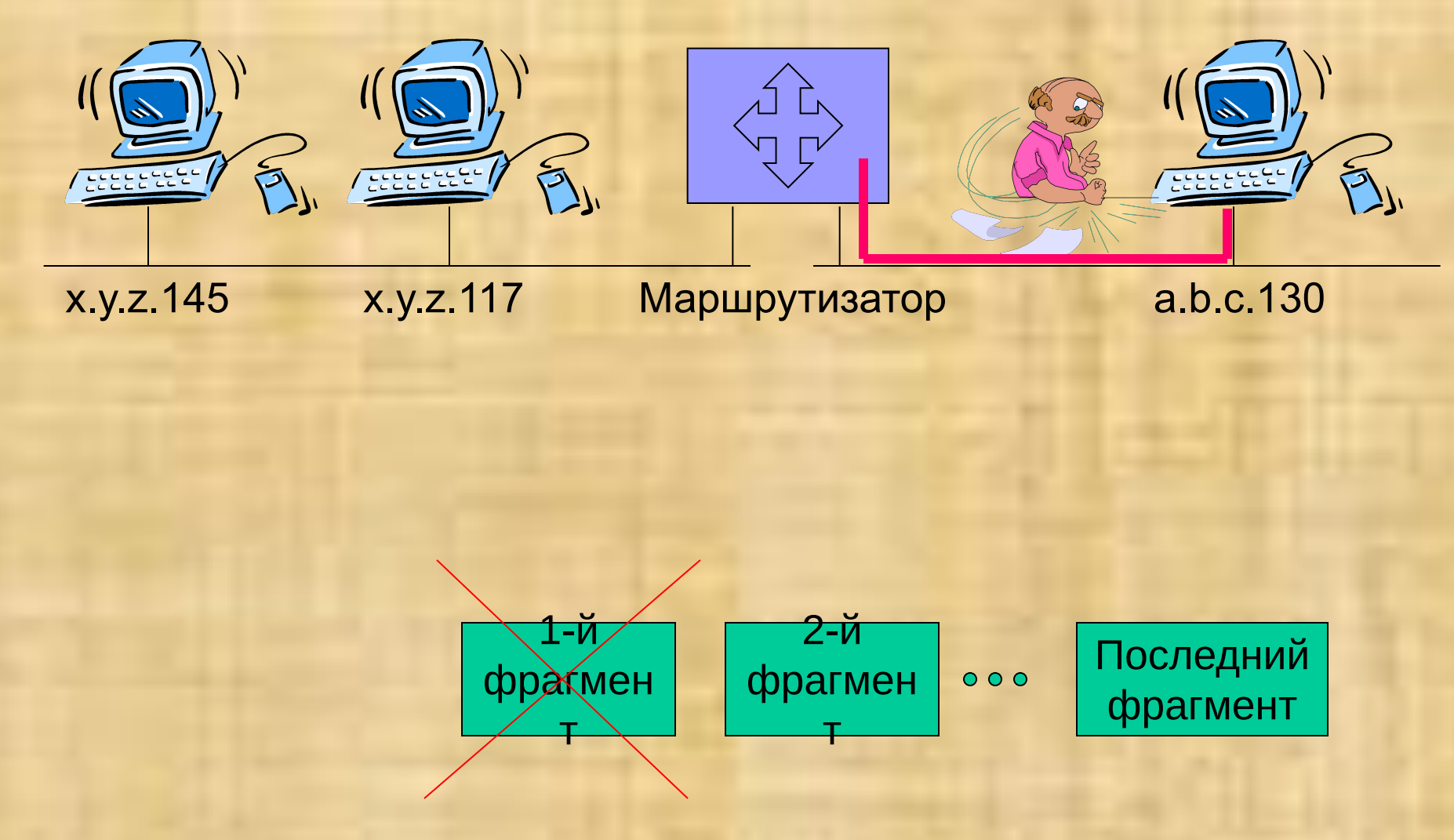

# **Фрагментация с целью обхода фильтрации**

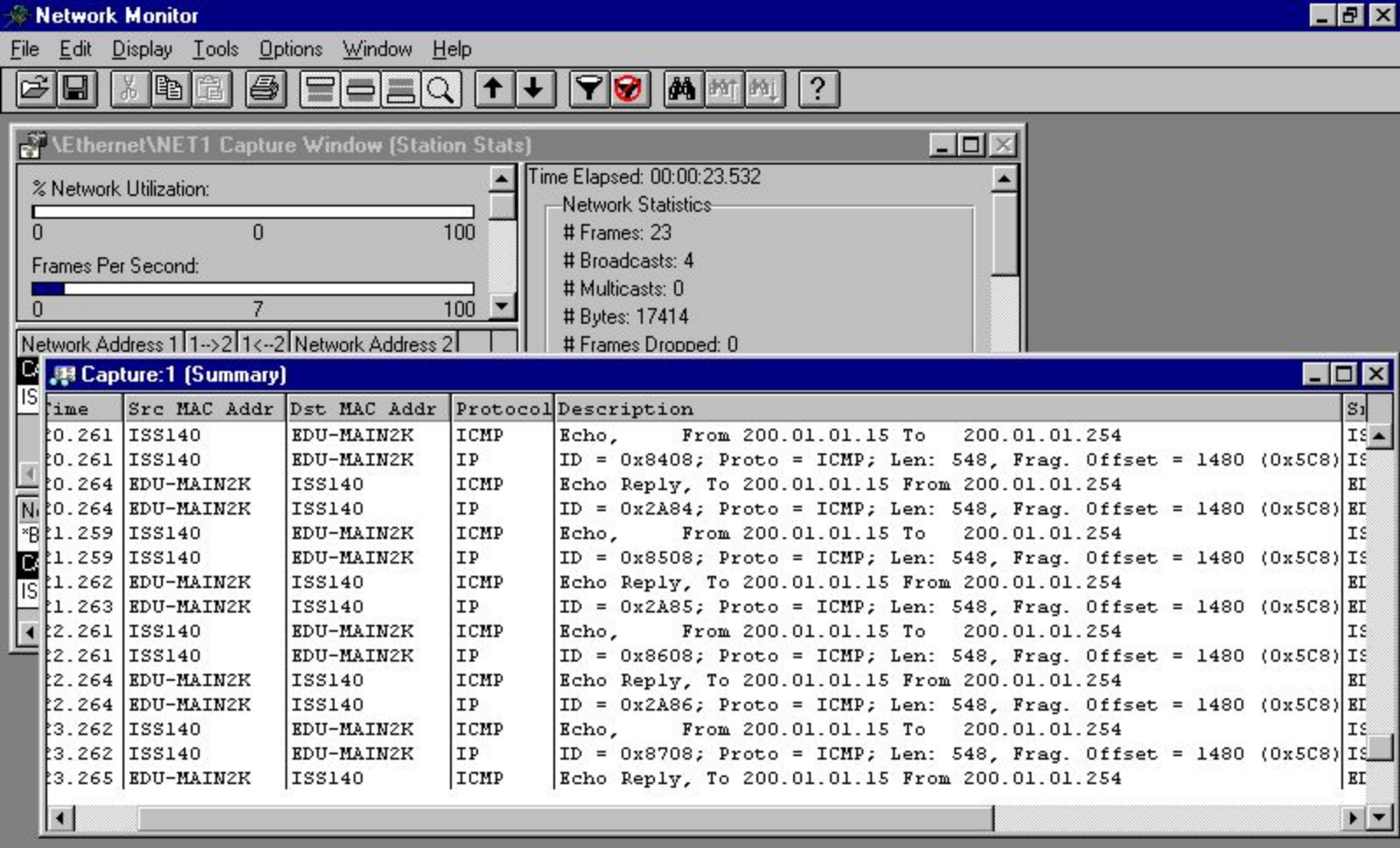

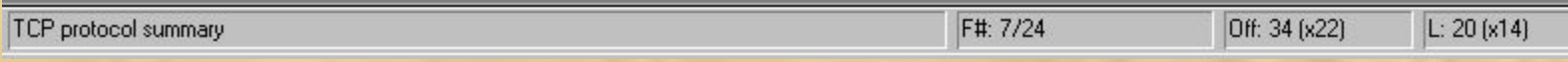

# 216

**Ошибки реализации функции фрагментации**

**Атака Teardrop**

**Атака IP DoS Fragmenting (jolt2)**

**Атака Ping of Death**

#### Заголовок исходной датаграммы (до фрагментации)

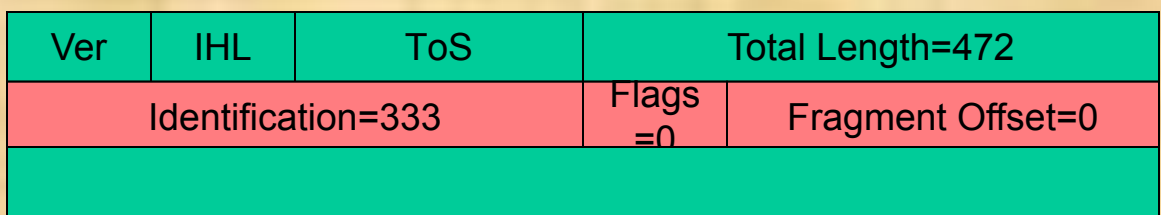

Заголовок=20 байт

Данные=452 байта

#### Заголовок 1-го фрагмента Заголовок 2-го фрагмента

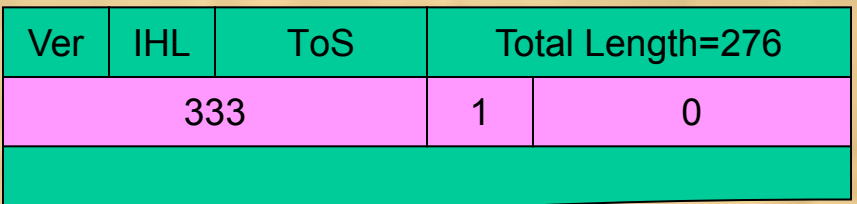

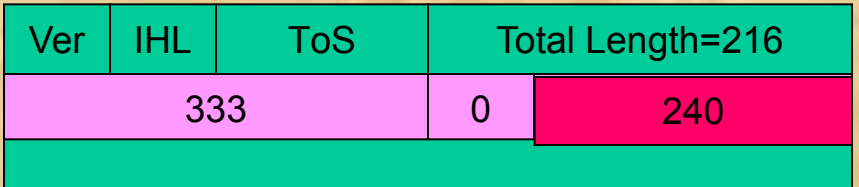

Flags=  $0 \ 0 \ 1$ Данные=256 байт

> есть следующий рагмент

Данные=196 байт

# **Ошибки реализации функции фрагментации**

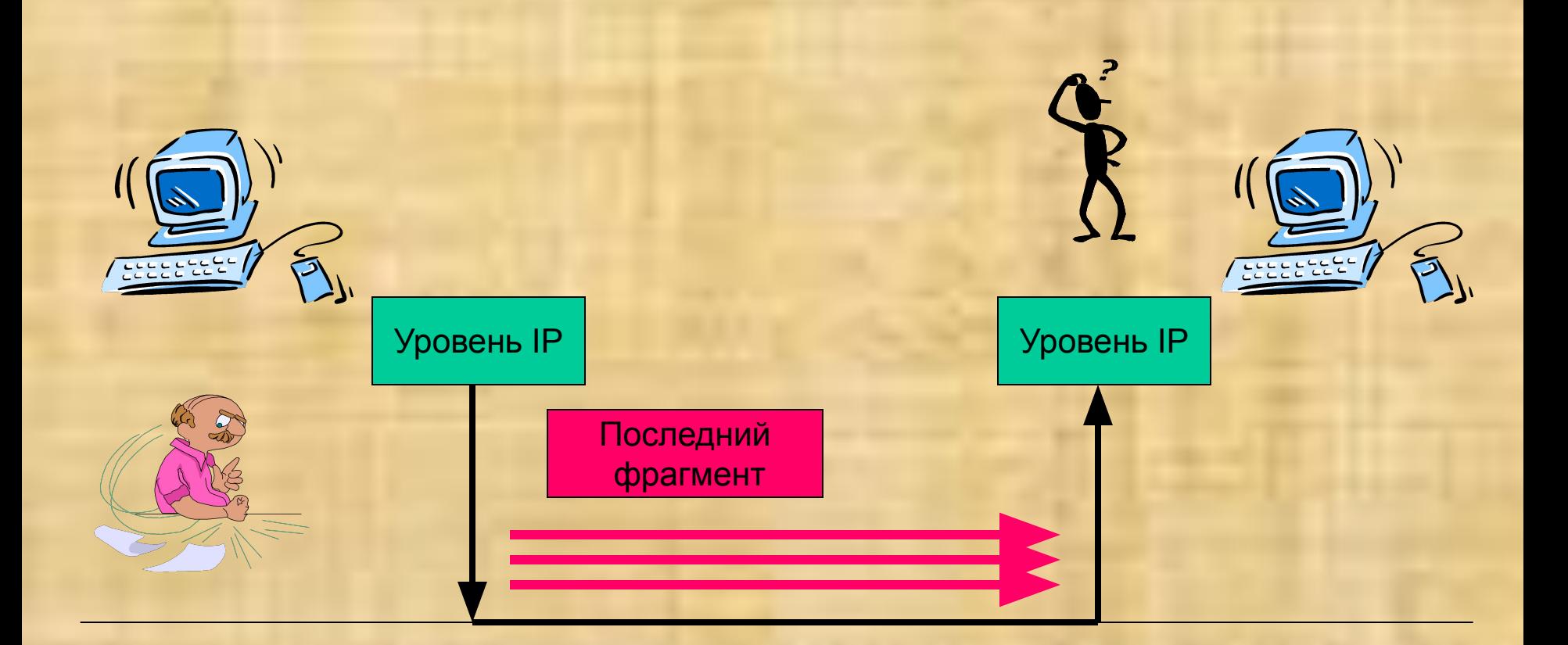

# **Атака IP DoS Fragmenting (jolt2)**

219

# **Атака Ping of Death**

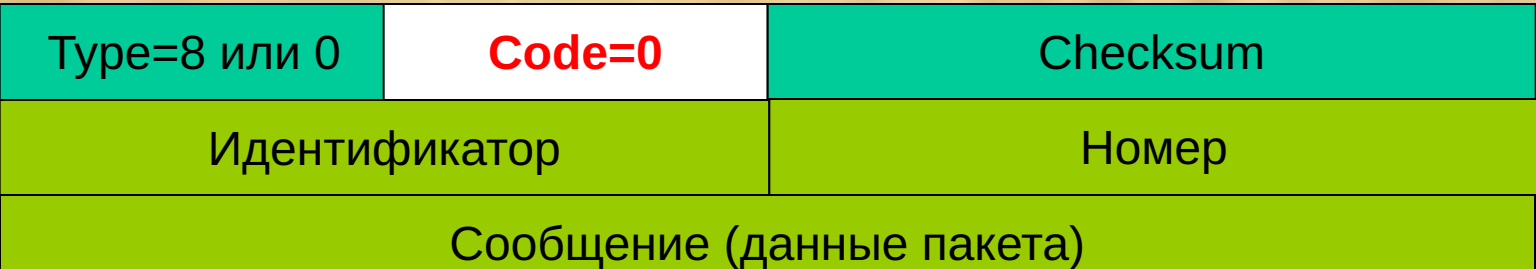

C:\WINDOWS>ping 200.1.1.1 Pinging 200.1.1.1 with 32 bytes of data: Reply from 200.1.1.1: bytes=32 time<10ms TTL=32 Reply from 200.1.1.1: bytes=32 time<10ms TTL=32 Reply from 200.1.1.1: bytes=32 time<10ms TTL=32 Reply from 200.1.1.1: bytes=32 time<10ms TTL=32 **-l 65535**

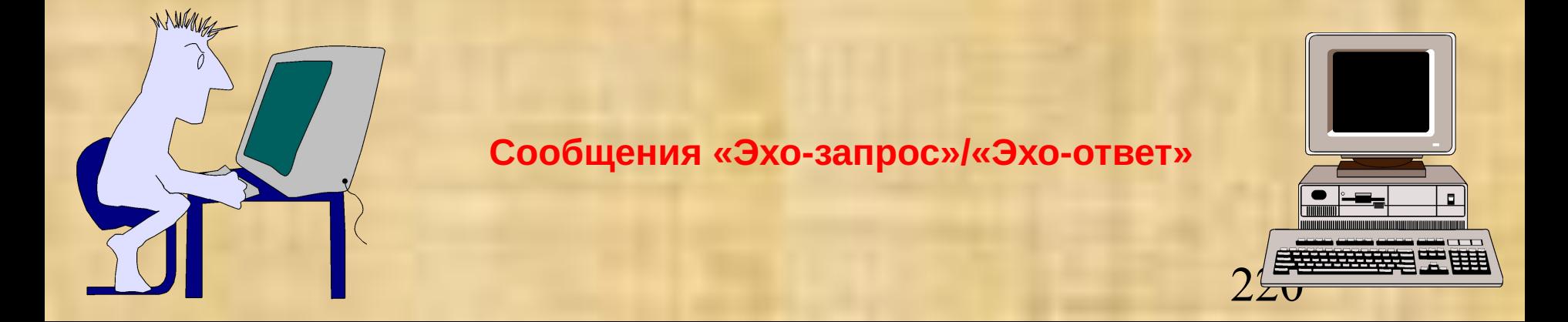

# **Атаки на протокол ICMP**

# **ICMP Subnet Mask Address Request**

**ICMP Redirect**

**ICMP Timestamp**

**Smurf** 

# **ATAKA Smurf**

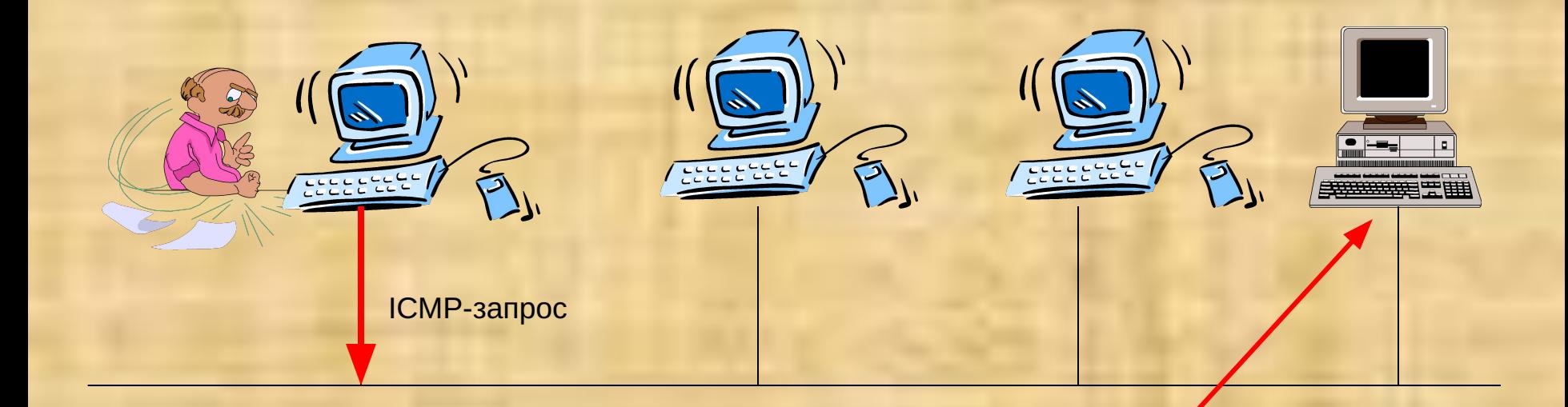

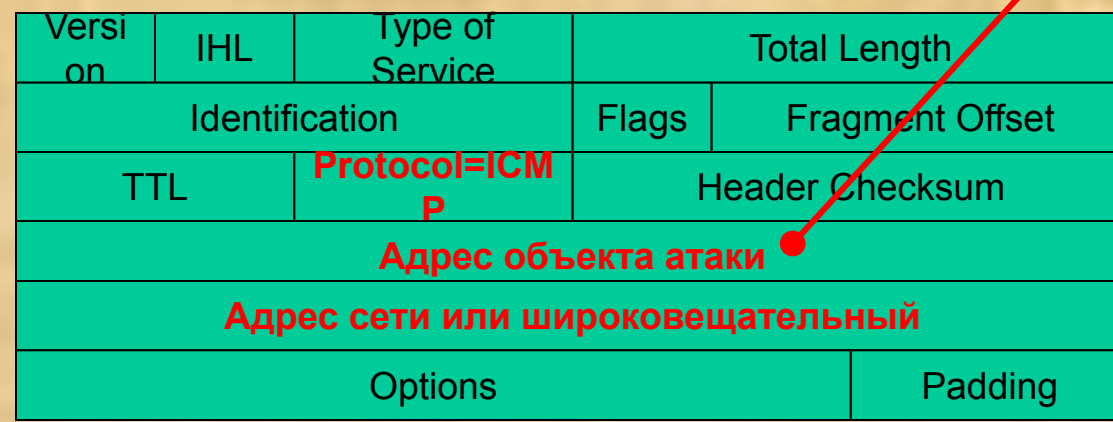

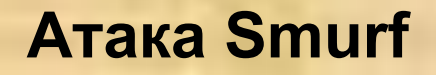

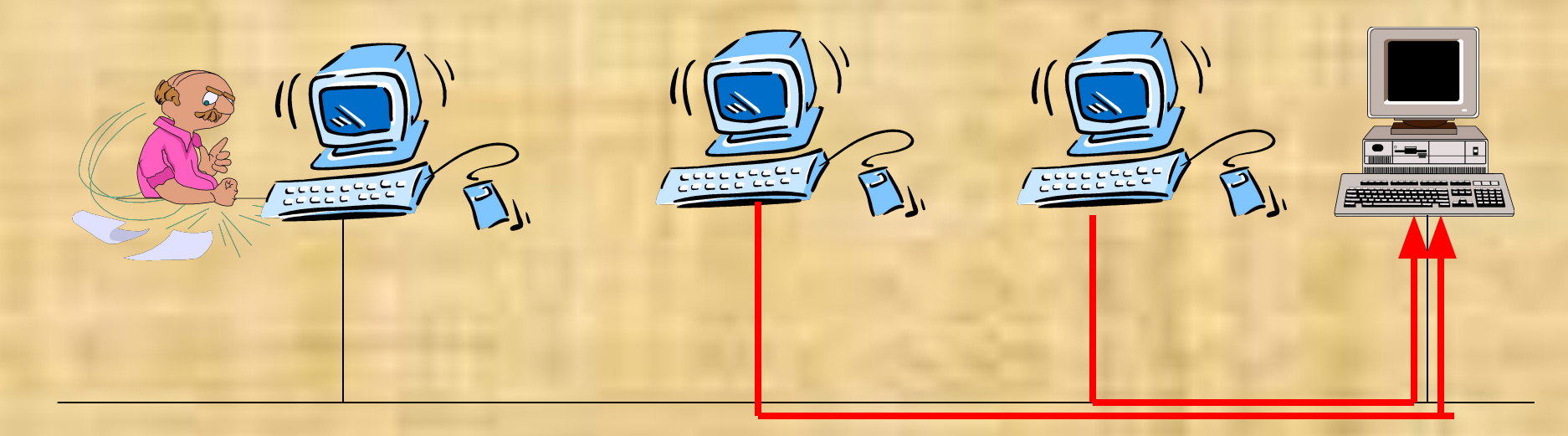

**ICMP-ответы от всех узлов сегмента** 

# **Отслеживание маршрутов**

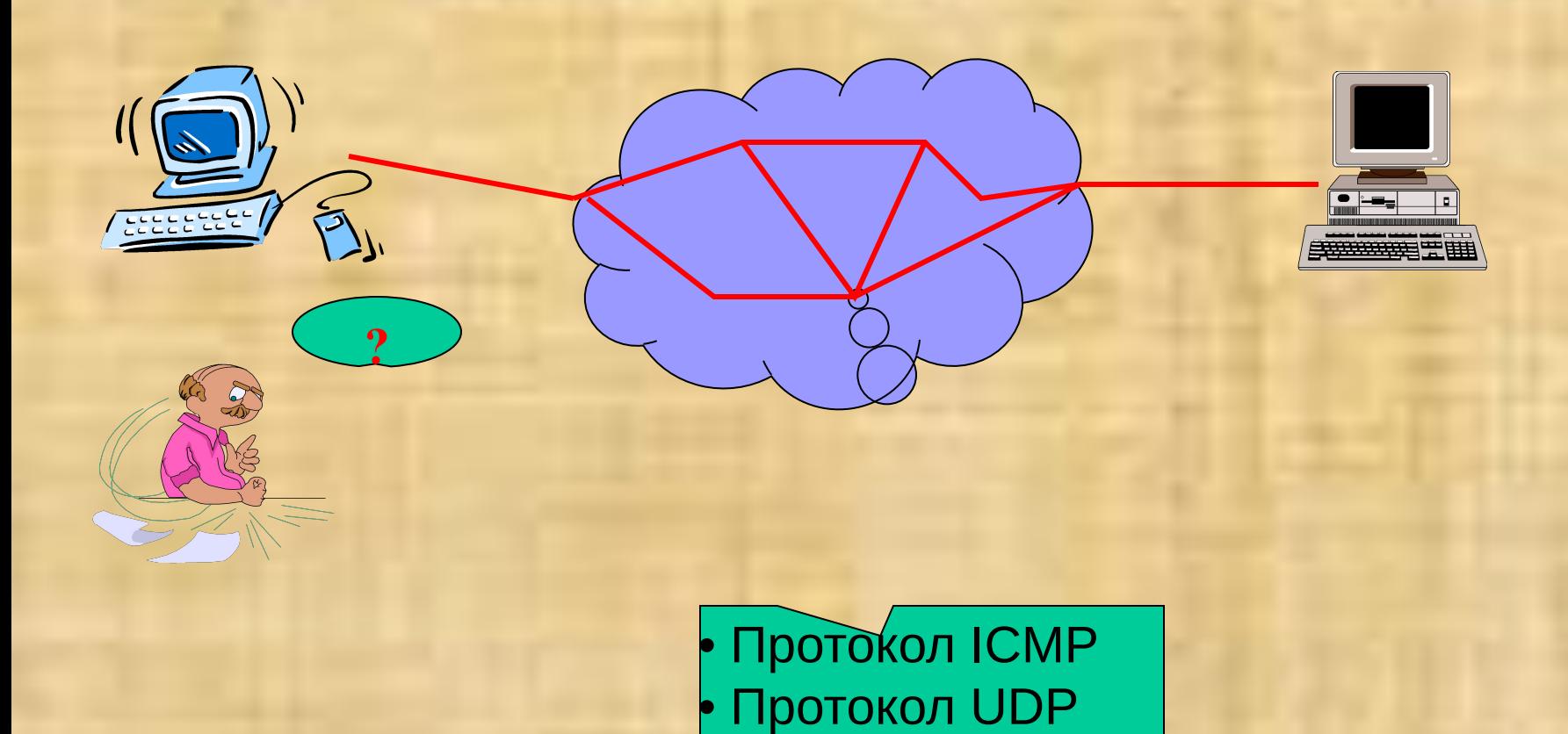

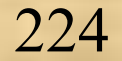

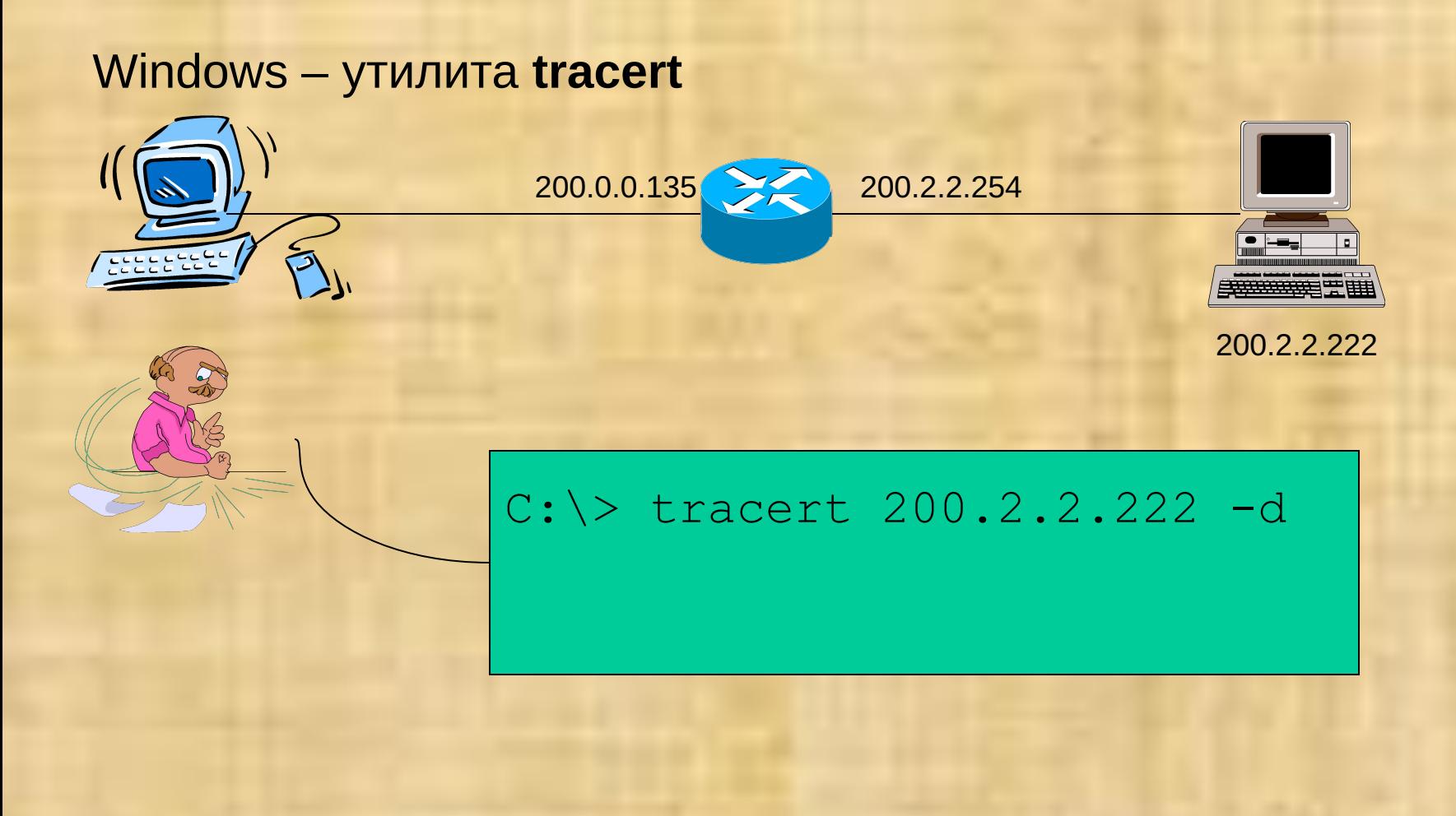

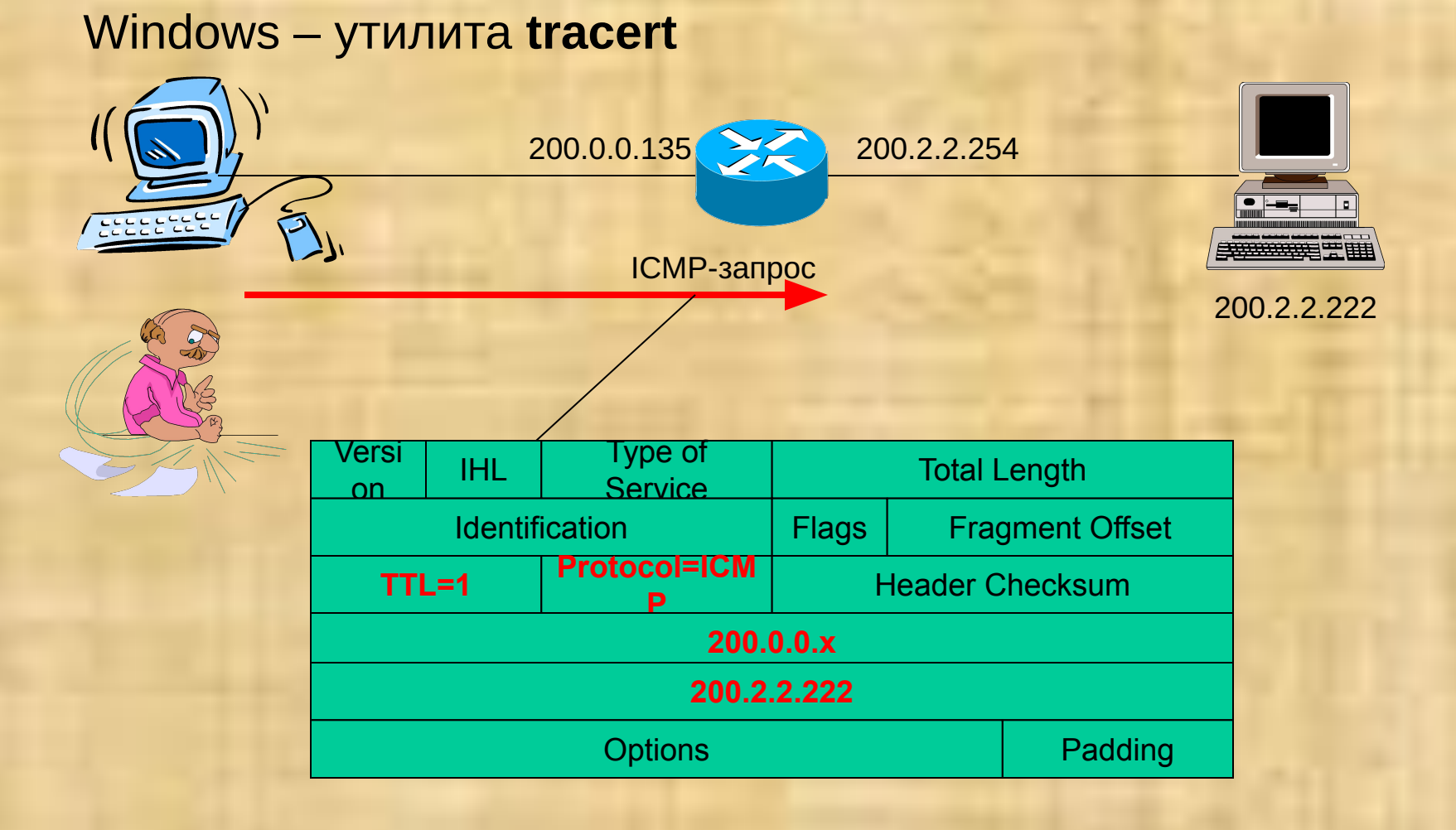

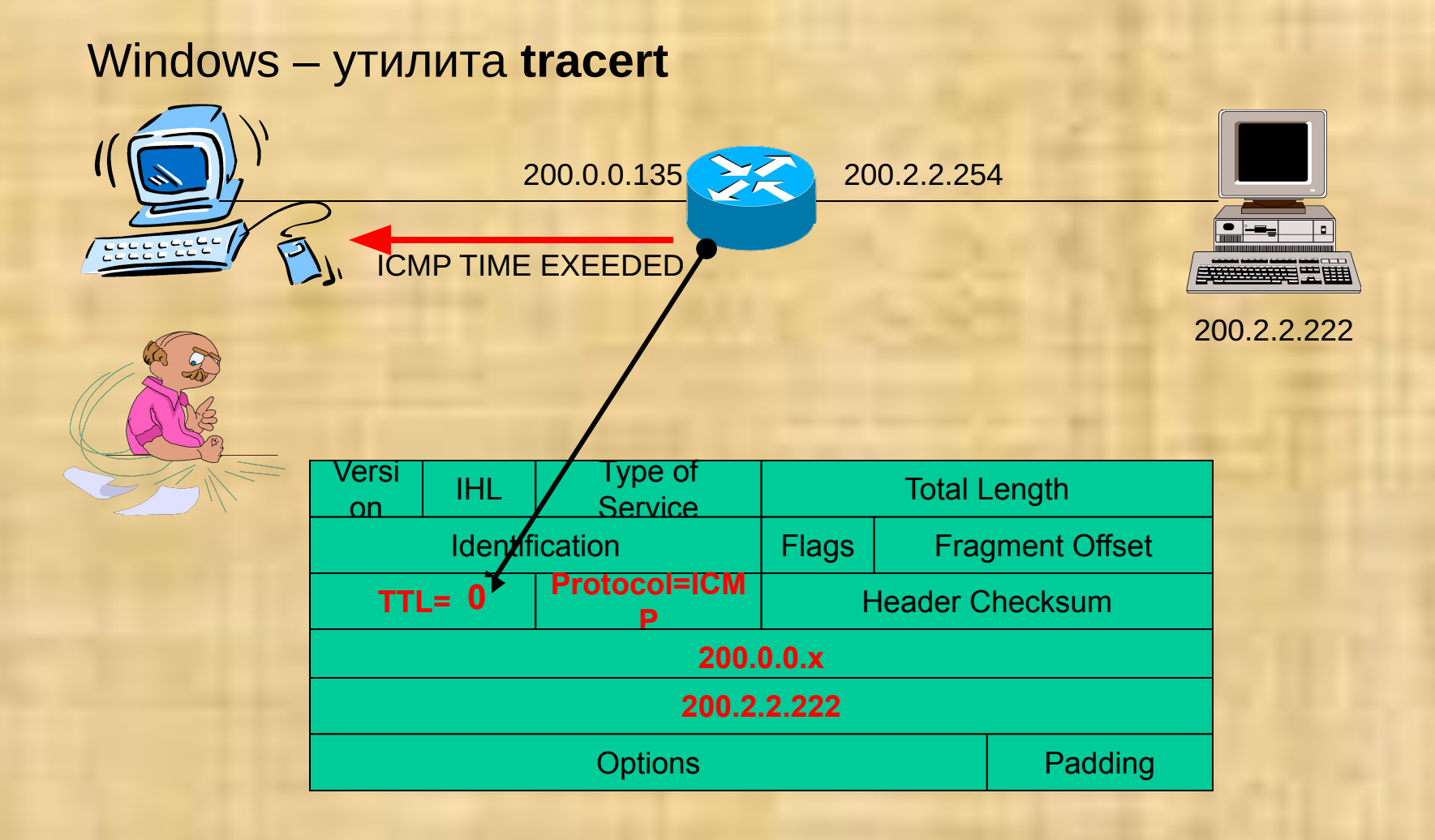

# Windows – утилита **tracert** 200.0.0.135 200.2.2.254

200.2.2.222

ICMP TIME EXEEDED

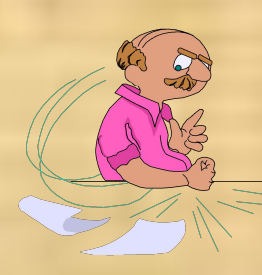

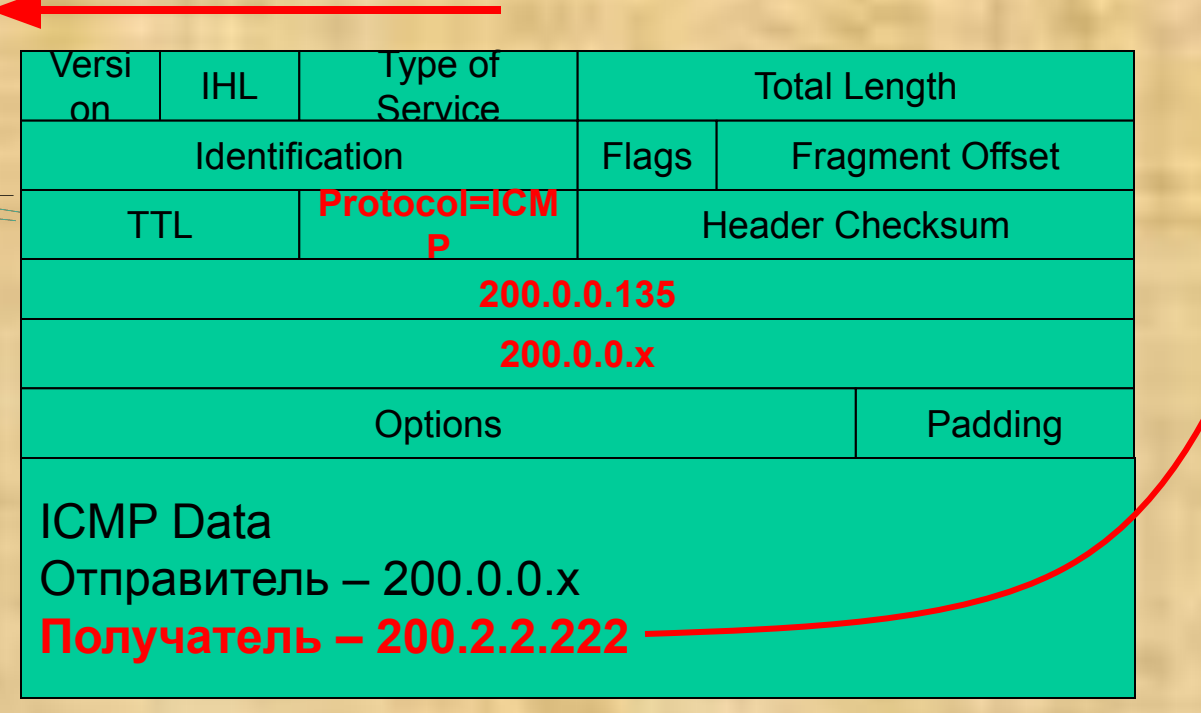

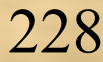

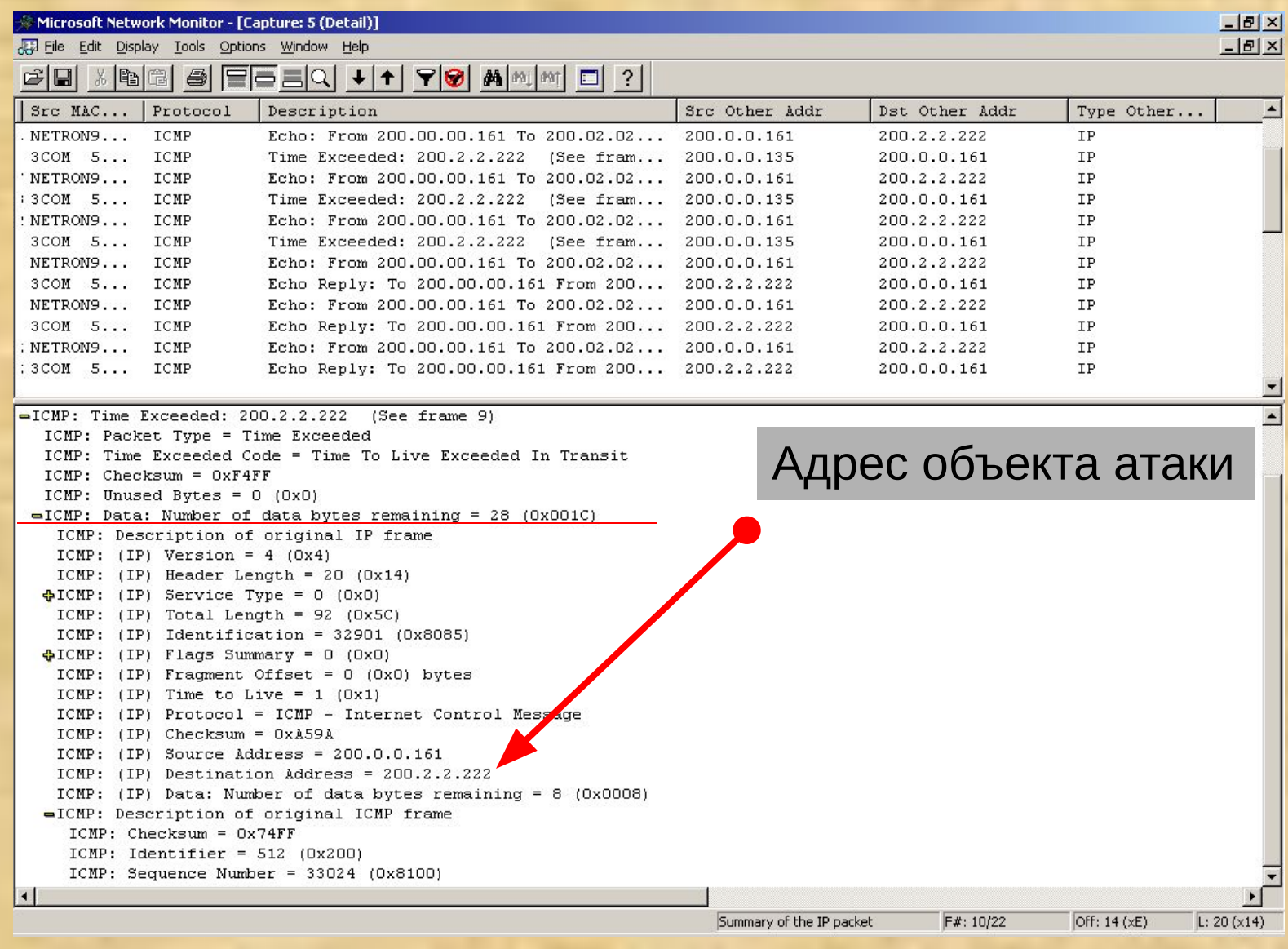

229

# **Отслеживание маршрутов (UDP+ICMP)**

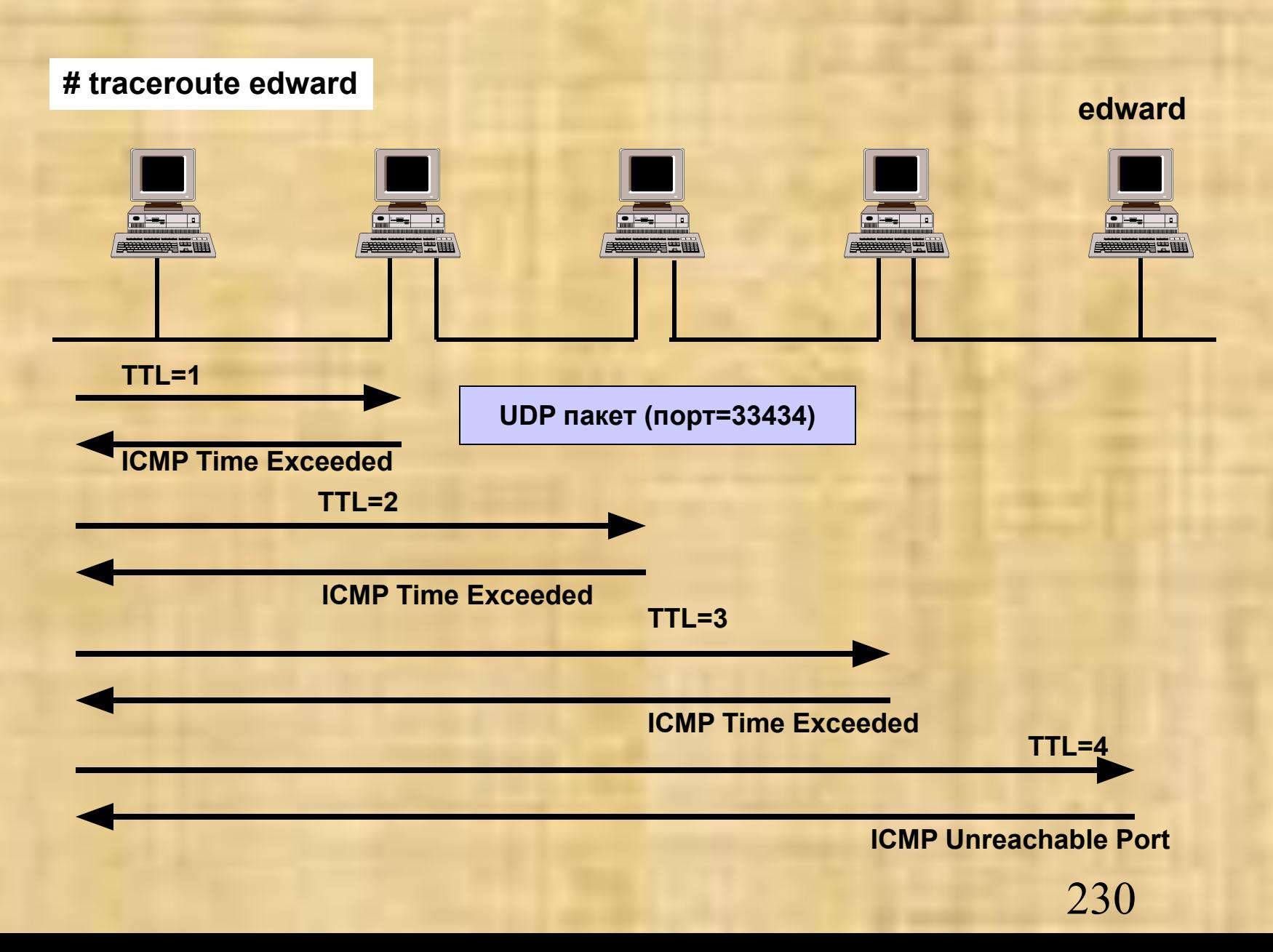

# **Практическая работа 4**

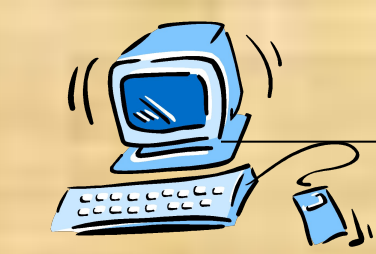

Узел преподавателя

ICMP TIME EXEEDED

Объект атаки

Определить с помощью сетевого анализатора адрес объекта атаки по сообщению ICMP\_TIME\_EXEEDED